| <b>Name of the Course</b> | $\sim$ 1.            | <b>CBCS B.Sc. (H) Mathematics</b> |
|---------------------------|----------------------|-----------------------------------|
| <b>Unique Paper Code</b>  | $\ddot{\phantom{1}}$ | 32353301                          |
| <b>Name of the Paper</b>  | $\mathbb{R}^2$       | <b>SEC: LaTeX and HTML</b>        |
| <b>Semester</b>           |                      | Ш                                 |
| <b>Duration</b>           |                      | 3 Hours                           |
| <b>Maximum Marks</b>      |                      | 38                                |

Attempt any four questions. All questions carry equal marks.

- 1. Fill in the blanks:
	- (i) The boldfaced text in LaTeX is produced by ............................... command.
	- (ii) The output of \$ a\times b\$ in LaTeX is ………………….…….. .
	- (iii) The symbol ∞ can be produced in LaTeX using the command ………………… . (iv) The string {c c c} is used to define ………………………. and
	- …………………………… in the array environment in LaTeX.
	- (v) The combination of symbols \; is used in LaTeX
	- to ……………………………… between the words.
	- (vi) ……….......….. command is used to create horizontal dots above the line in LaTeX.
	- (vii) In PSTricks, PS stands for ……………….. .
	- (viii) …………… tag is used in HTML to add the largest heading to a paragraph.
	- (ix) ……………. HTML attribute is used to center align a paragraph.
- 2. Answer the following:
	- (i) Give the command using PSTricks to draw an elliptic arc having vertical radius 2 cm and horizontal radius 5 cm.
	- (ii) Write the input command in LaTeX to produce the following:

$$
f(x) = a_0 + \sum_{n=1}^{\infty} \left( a_n \cos \frac{n\pi x}{L} + b_n \sin \frac{n\pi x}{L} \right)
$$

(iii) Correct the following input as per LaTeX commands: If  $x = \alpha$  and  $y = \beta \$  then  $\frac{\pi}{2}$  frac $\{\alpha\}$  { $\beta\} = 2 \$ .

- (iv) Write the code in LaTeX to plot the curves  $y = \sin 2x$  and  $y = \cos x$  on the same coordinate system for  $x \in [0, 2\pi]$ . Show the sine function as a solid curve and cosine function as a dashed curve.
- (v) What is the difference between the following environments in LaTeX?
	- (a) \vdots and \ddots
	- (b) eqnarray and eqnarray\*
	- (c) enumerate and itemize
- (vi) Make the following element into a link that goes to  $\frac{https://www.du.ac.in)}{https://www.du.ac.in)}$  $\langle a \dots a \dots \rangle$  This is a link.  $\langle a \rangle$

3. Find the errors in the following LaTeX commands, write the corrected version and its output.

```
\Documentclass{beamer}
\usetheme{CambridgeUS} 
\begin{title}{SYSTEM OF LINEAR EQUATIONS}\end{title} 
\author{XYZ} 
\begin{document} 
\maketitle 
\begin{frame} 
\frametitle{System of Linear Equations} 
        \begin{eqnarray*} 
        a_{11}x_1+a_{12}x_2+\cdots + a_{1n}x_n = b_1 \\
        a {21}x_1+a_{22}x_2+\cdots + a_{2n}x_n = b_2 \newcommand{\nn}{\nn}\vdots \vdots \ddots \vdots & & \vdots \newline
         a_{m1}x_1+a_{m2}x_2+\cdots + a_{mn}x_n = b_m 
        \end{ eqnarray*} 
In the matrix form it can be written as \text{A}X = b. The augmented matrix of the
system is 
\begin{equation} 
M=[A|b]=\left[\begin{matrix}{cccc|c} 
a \{11\}& a \{12\}& \cdots &a \{1n\}& b 1\\
a_{21} & a_{22} & \cdots &a_{2n} & b_2\\ 
\vdots & \vdots &\ddots &\vdots & \vdots\\
a_{m1} & a_{m2} & \cdots & a_{mn} & b_m\\ 
\end{matrix}\right]\end{equation} 
                \end{frame} 
\begin{frame} 
\frametitle{System of Linear Equations} 
The system of linear equations is consistent if rank of [A|b] is equal to the rank of $A$ 
otherwise inconsistent. 
\end{frame} 
\begin{frame} 
\start{center} 
\Huge{Thank You} 
\end{frame} 
\end{center}
```
4. Write the code in LaTeX to produce the following output:

$$
E[|X|] = \int_x |x| f_X(x) dx
$$
  
\n
$$
= \int_{|x| \ge a} |x| f_X(x) dx + \int_{|x| < a} |x| f_X(x) dx
$$
  
\n
$$
\ge \int_{|x| \ge a} |x| f_X(x) dx
$$
  
\n
$$
\ge a \int_{|x| \ge a} f_X(x) dx
$$
  
\n
$$
= aE[|X| \ge a]
$$
  
\n
$$
\therefore E[|X| \ge a] \le \frac{E[|X|]}{a}
$$

- 5. Write an HTML code to generate the following web page and follow the given instructions while writing the code:
	- (a) Font face of the text should be "Calibri".
	- (b) Text colour of the main heading should be blue and of the sub-headings should be red.
	- (c) The image to be included in the web page should be named as "bgblogo.jpg".

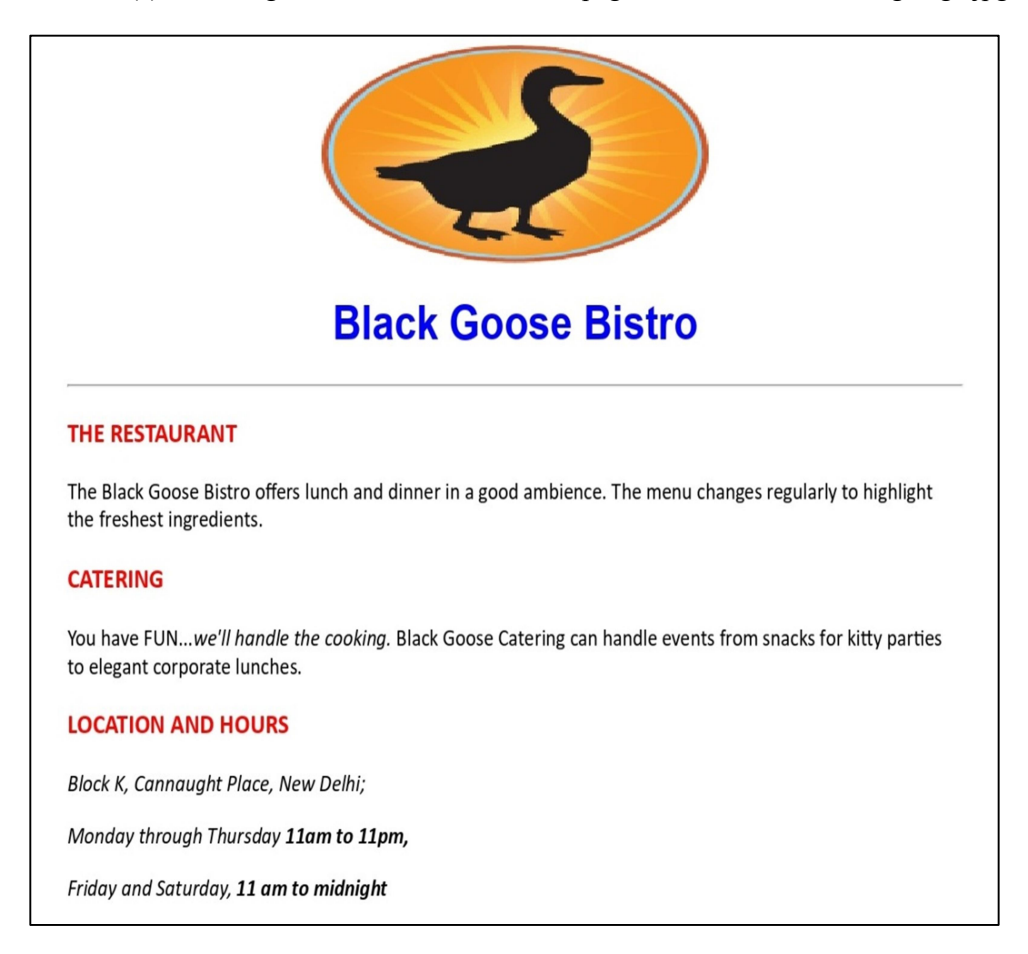

6. Create the following presentation in LaTeX using beamer: Slide-1

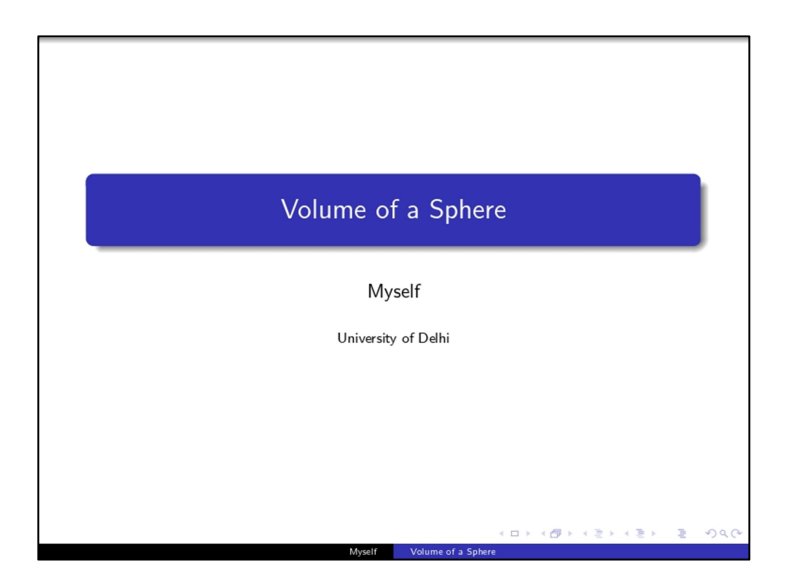

Slide-2

Slide-3

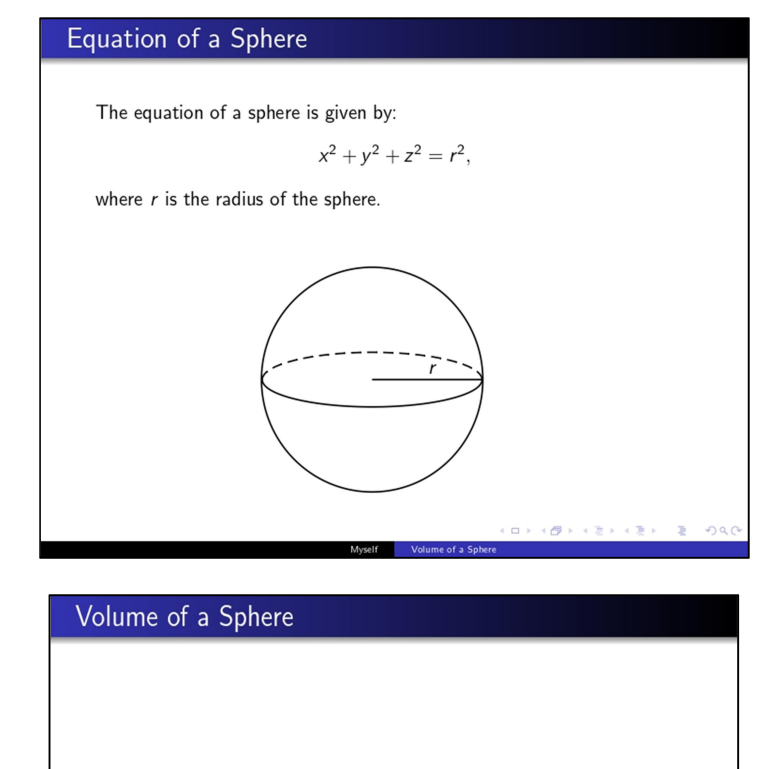

 $\mathbf{y}_i$ 

 $\overline{\Theta}$ ch.

Myself Volume of a Sp

Volume of a sphere is given by  $V = 4/3(\pi r^3)$ . To calculate the volume of a sphere:

- · Cube the radius • Multiply by  $4\pi$
- $\bullet$  Divide by 3

Slide-4

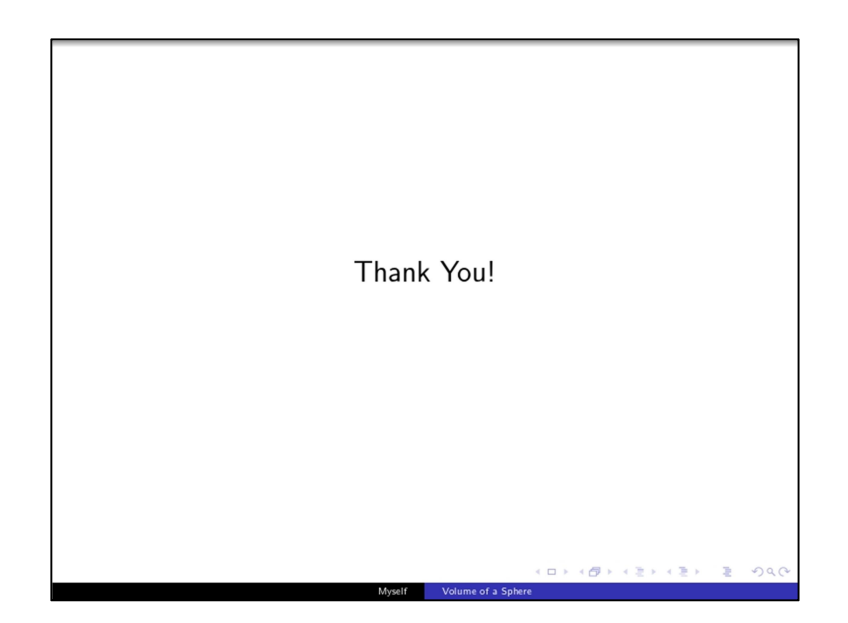